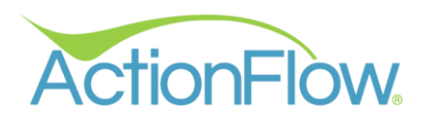

# ISSUES TRACKING GUIDE

ActionFlow can help you track, monitor, and view issue (callbacks, claims, and remakes) activity in your shop.

To accurately track and address the impact of issues, ActionFlow can capture the frequency, reason, and associated cost.

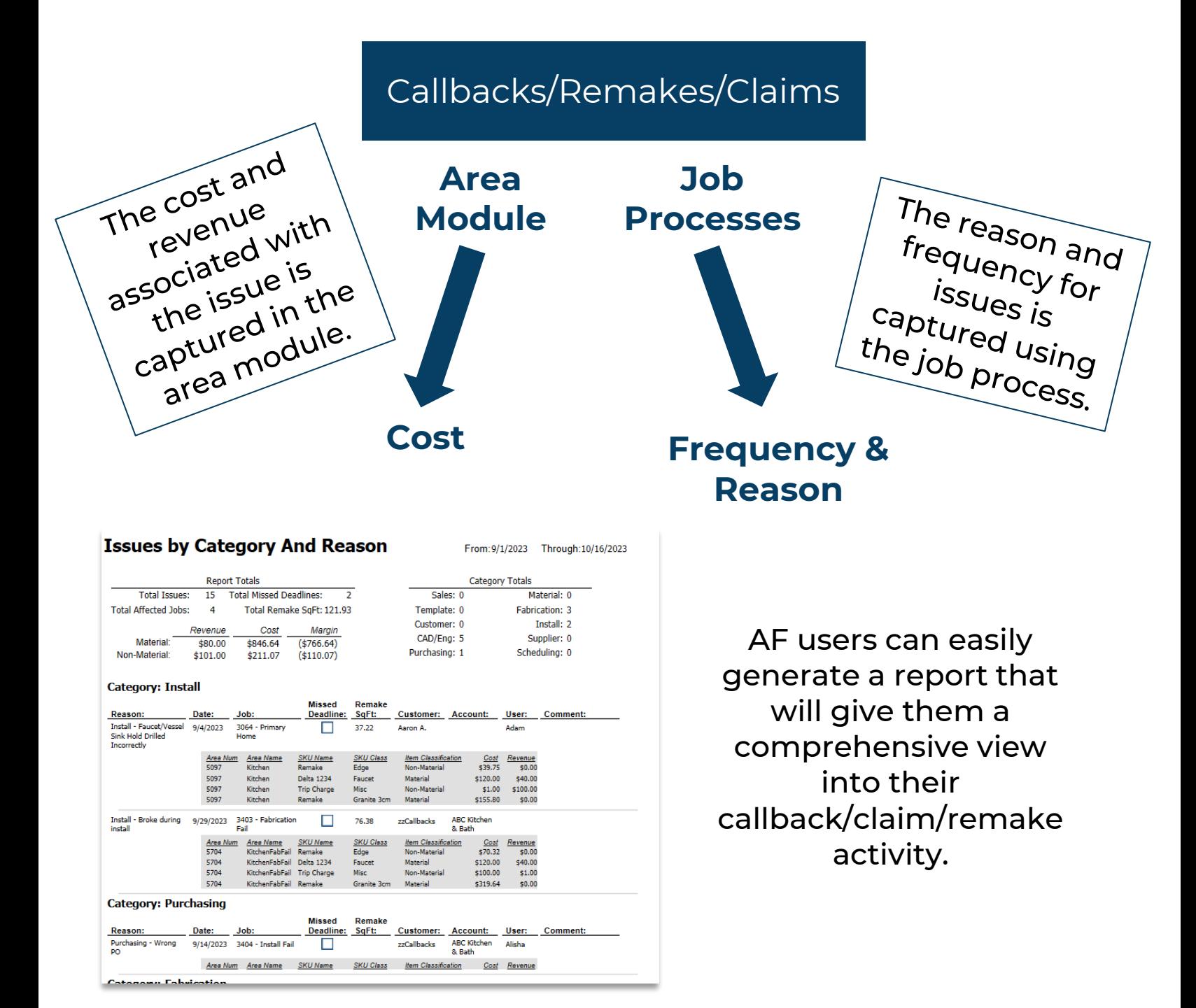

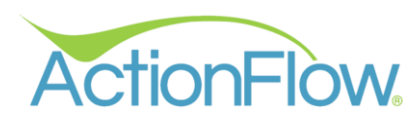

# T r a c k i n g I s s u e s

#### **GETTING STARTED**

Tracking issues (callbacks, claims, remakes) begins when a shop user, installer, or project manager indicates that a problem occurred during the process.

For example, there is an "Install" action in this process.

If the installer completes the "Install" action with a "Reinstall" decision, this creates a "Schedule Reinstall" action assigned to the scheduler

AND

a "Reinstall Reason" action that is assigned to the project manager.

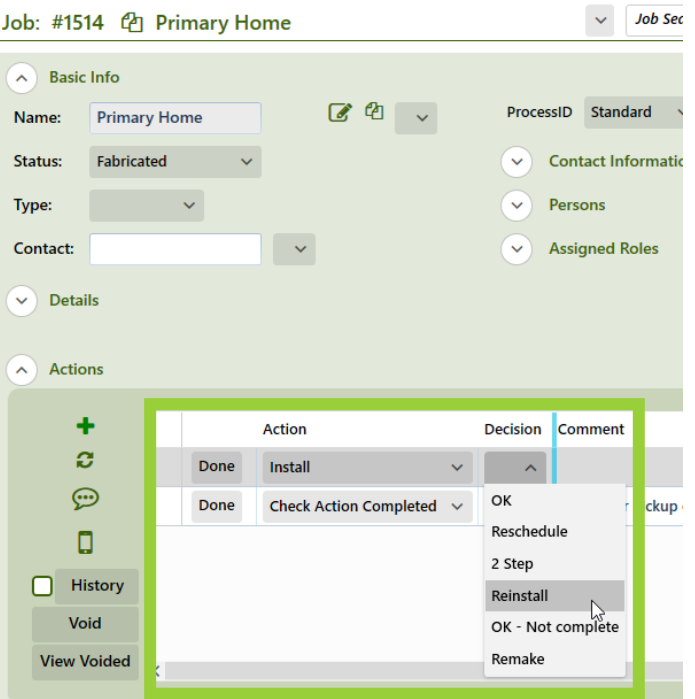

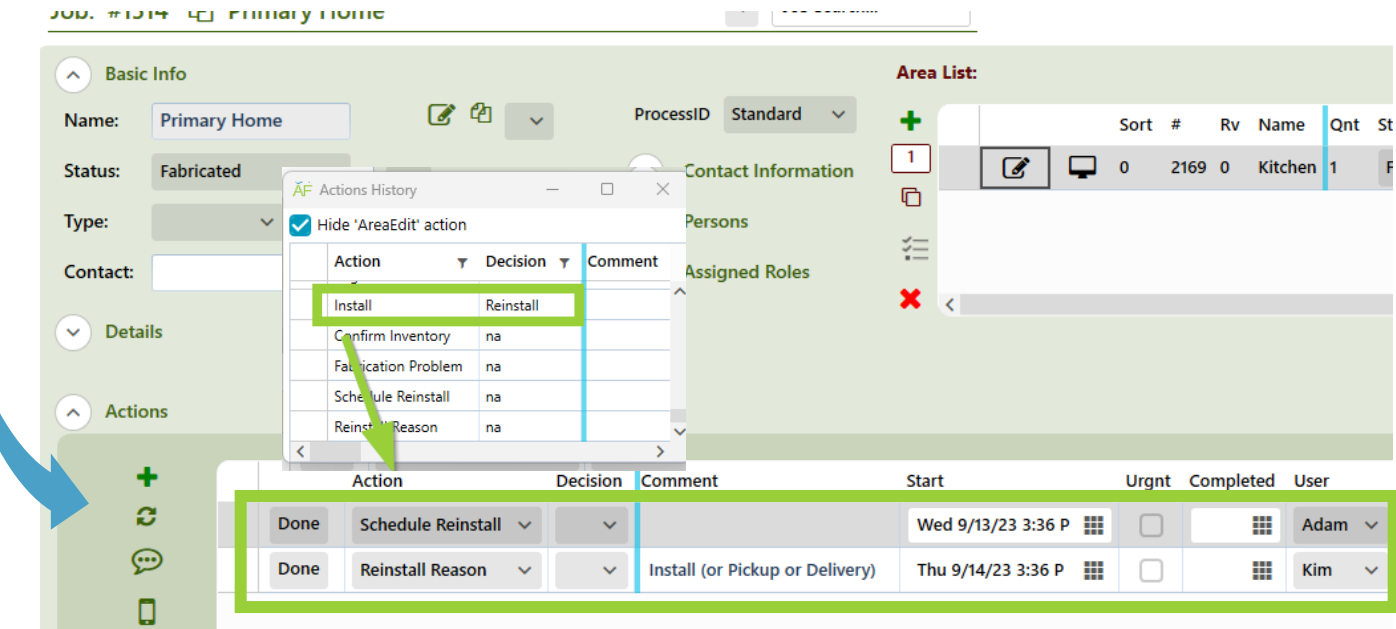

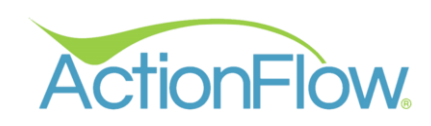

When the project manager (or similar role) is assigned an issue action like, "Fabrication Problem" or "Reinstall Reason" action, there are 2 steps to take.

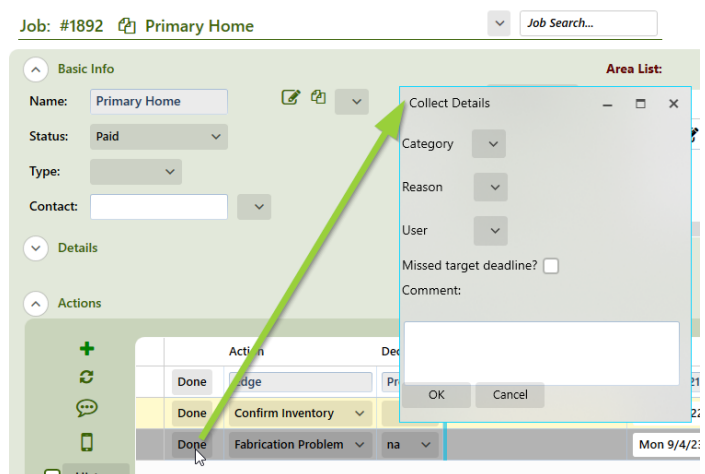

- 1. Capture the cost in the area module.
- 2. Capture the reason in the job process by completing the action and filling out the issue reason window.

The project manager can follow the guide below. We recommend scheduling a training call with your account manager to review these steps.

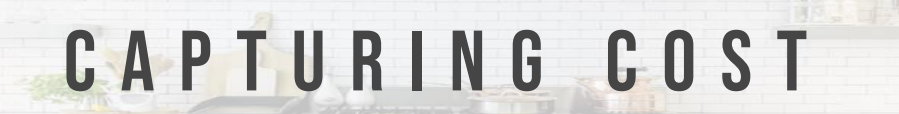

The first step is to capture the cost and revenue associated with the issue in the Area Module.

# 1. AREA MODULE

1. Edit the area where the issue occurred.

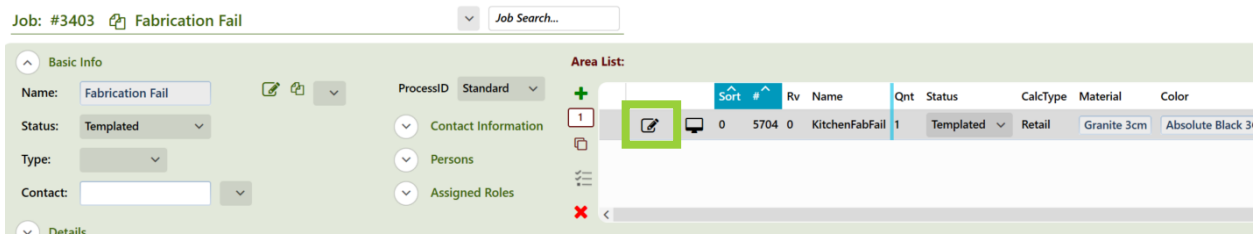

## DOES A TOP NEED TO BE REMADE?

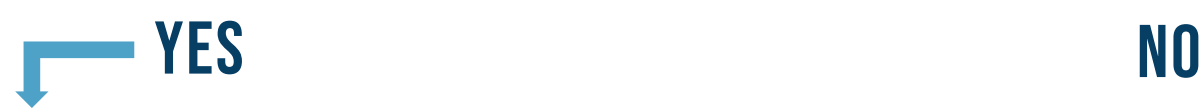

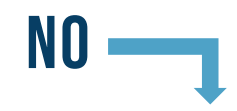

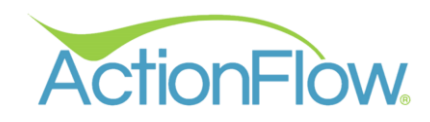

#### DOES A TOP NEED TO BE REMADE?

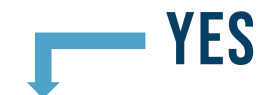

- 1. Find the impacted top.
- 2. Duplicate the top and designate it as a "Remake" by scrolling to the right in the Top List Grid and checking the "Remake" box.

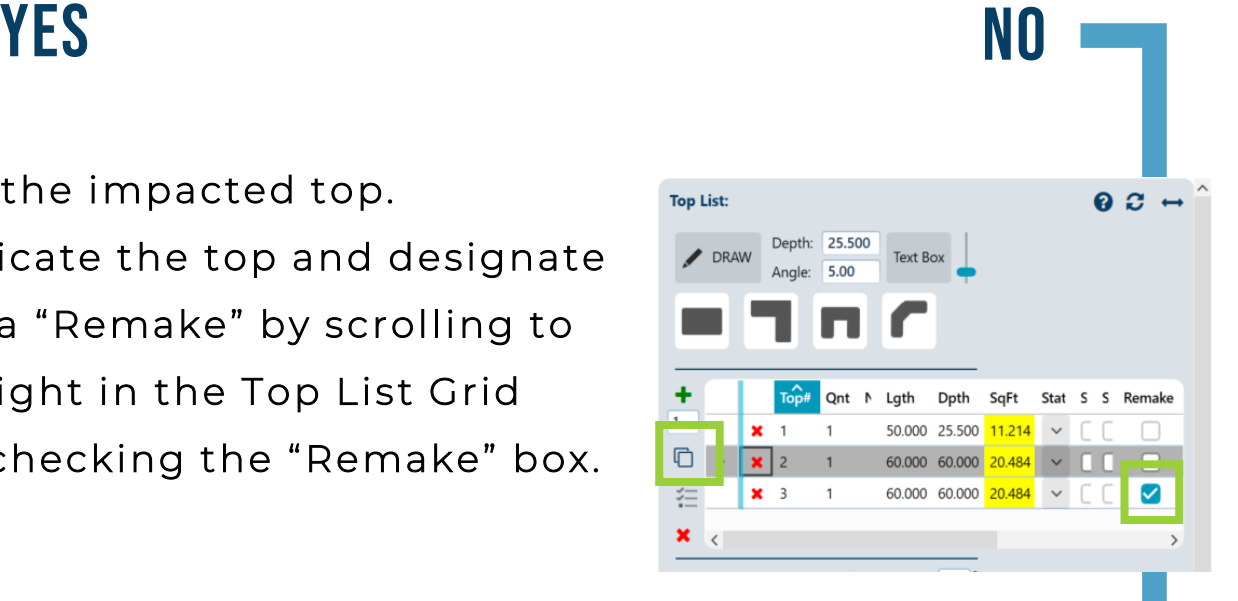

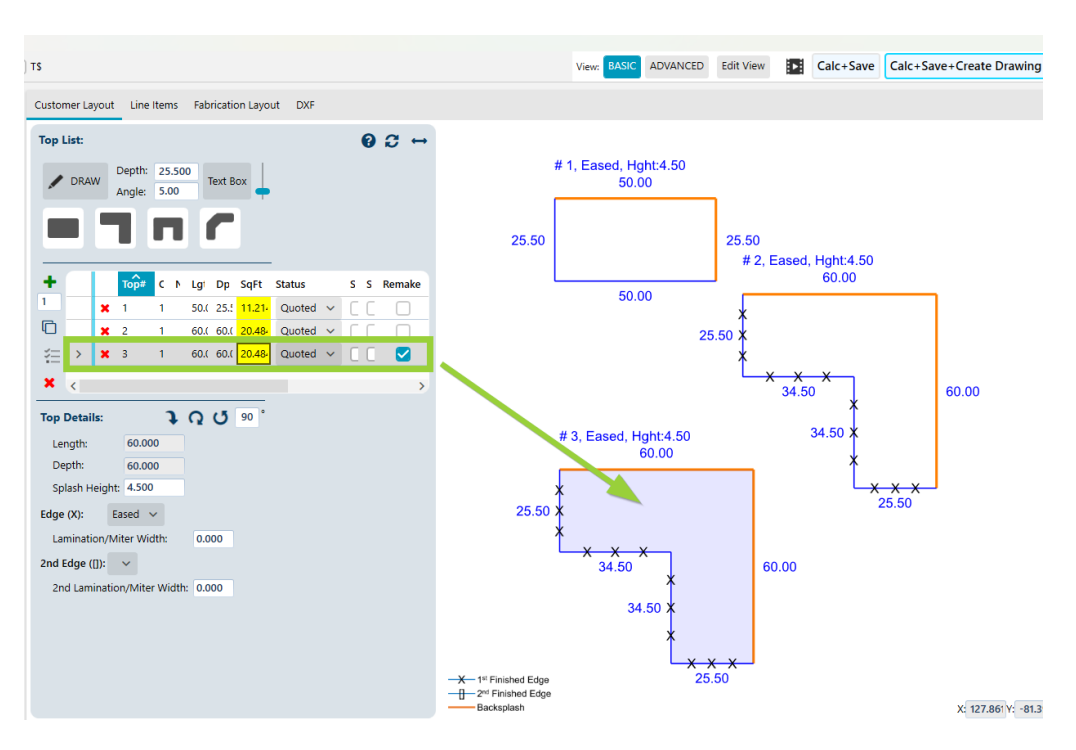

Once the remake checkbox has been marked, any labor or material line item associated with this top will automatically be tracked with indicators: "remake" and

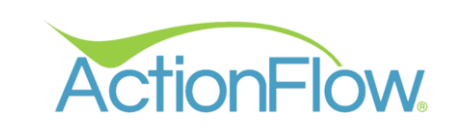

#### YES DOES A TOP NEED TO BE REMADE? NO

The "Issue?" checkbox in the "Line Items" tab is automatically marked for any line items associated with the remade top.

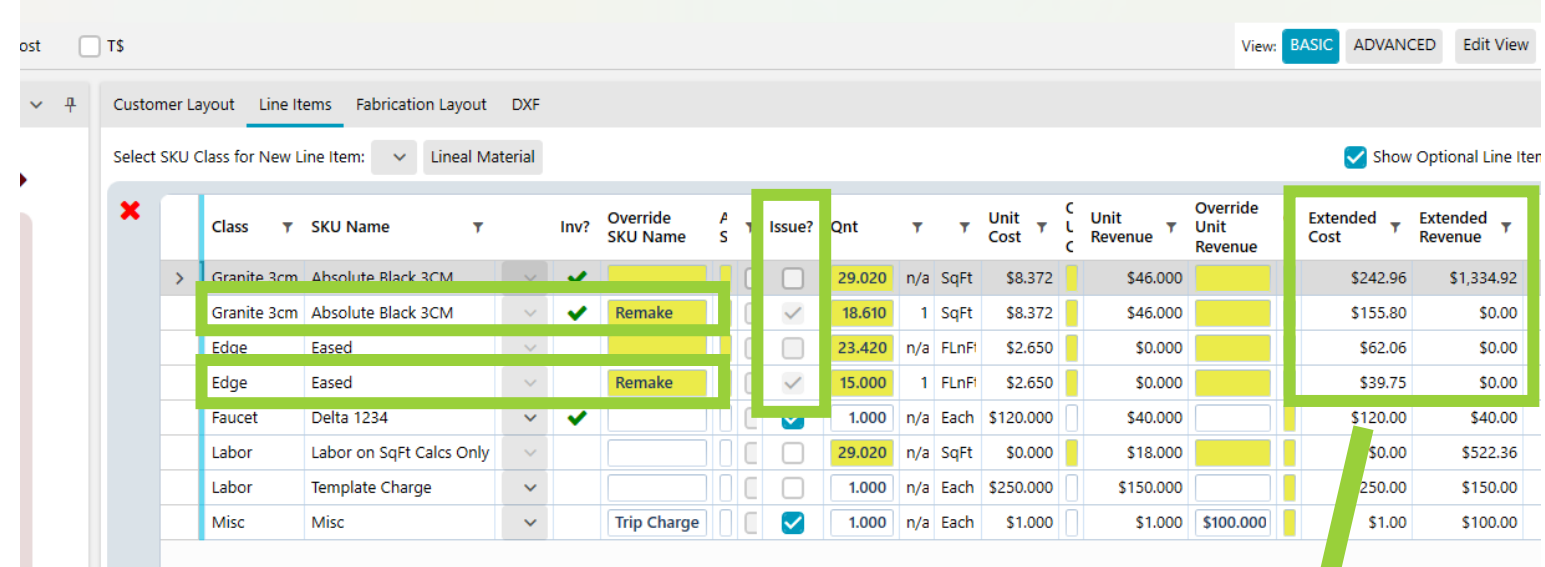

The remade cost and revenue are calculated and tracked.

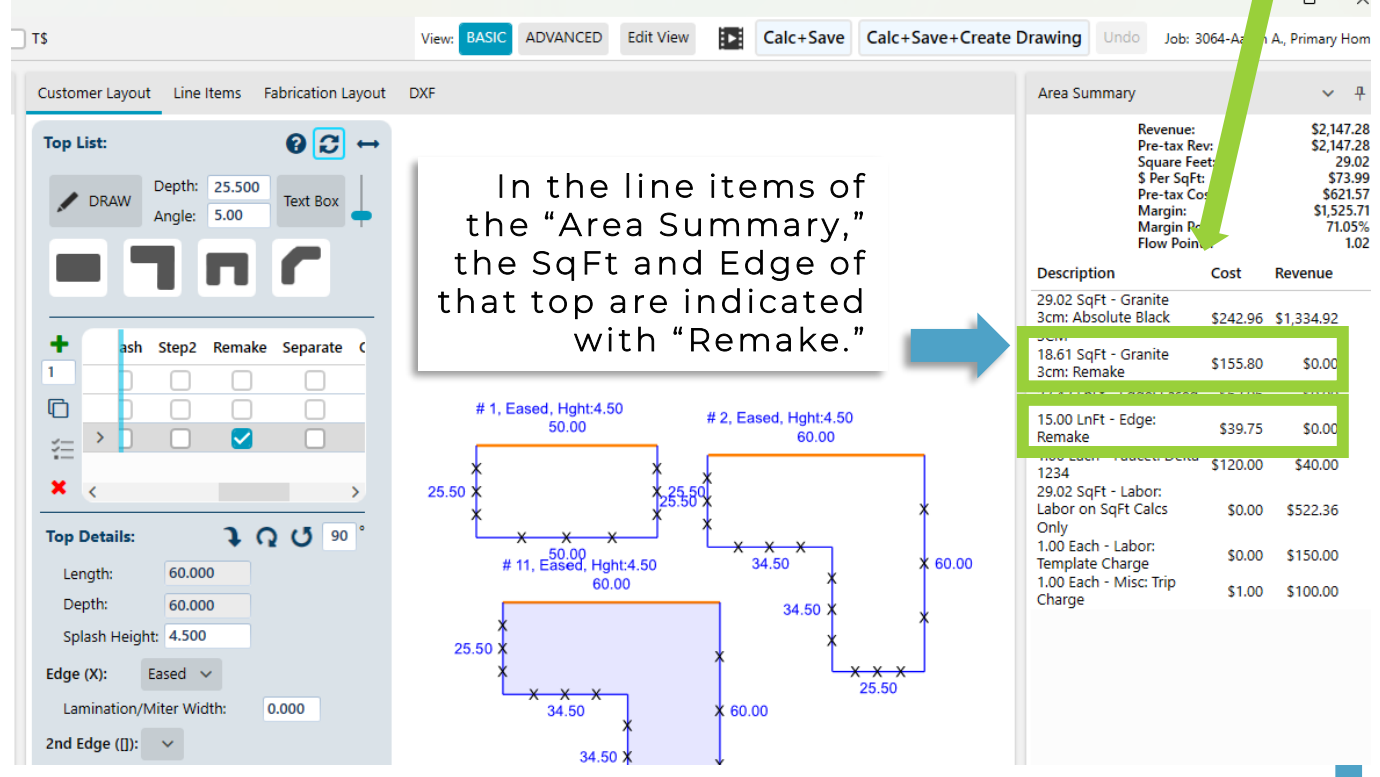

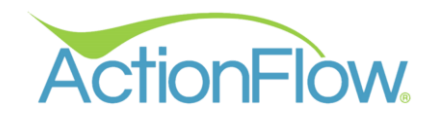

# **YES** NO Ensure the accuracy of Inventory Items

If you remake a top that has inventory items attached, you may need to adjust the inventory items.

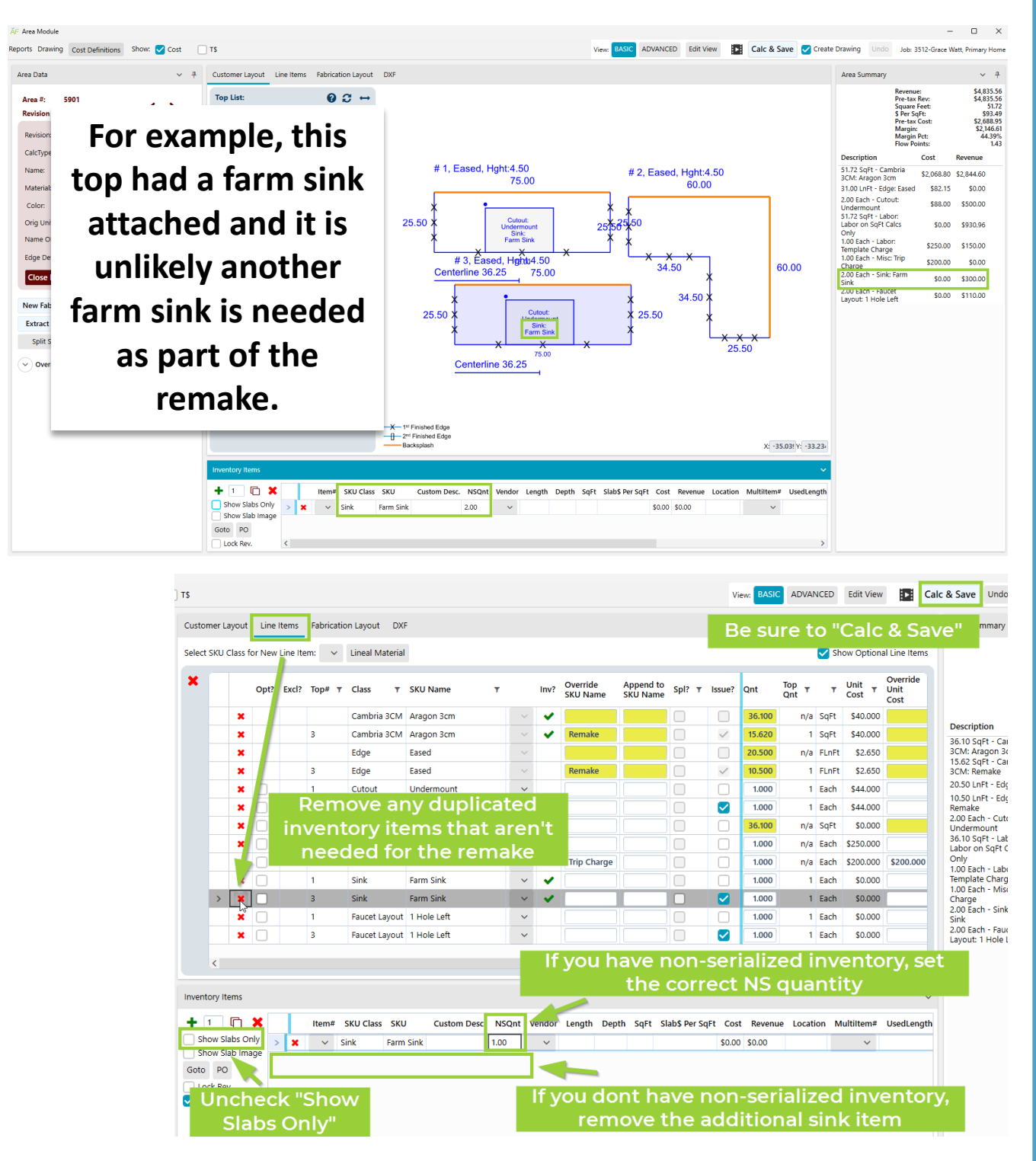

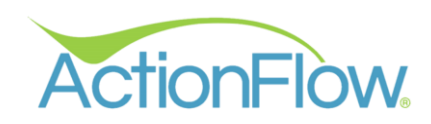

#### DOES A TOP NEED TO BE REMADE? NO

If the reason for an issue does not require a duplicate top, add a new line item and check the "Issue?" column.

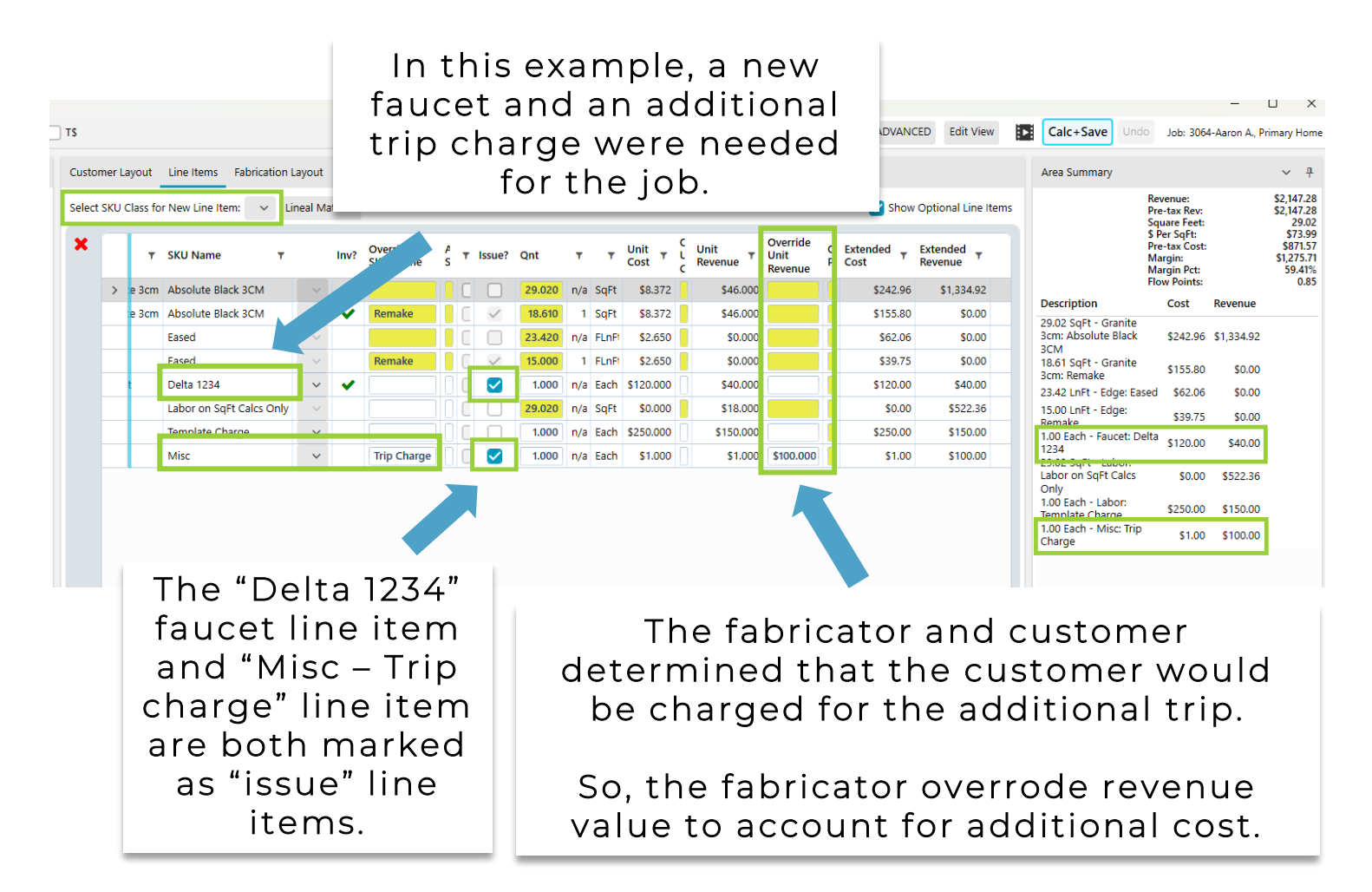

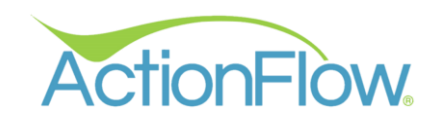

## Ensure the accuracy of cost and revenue amounts for Issue line items

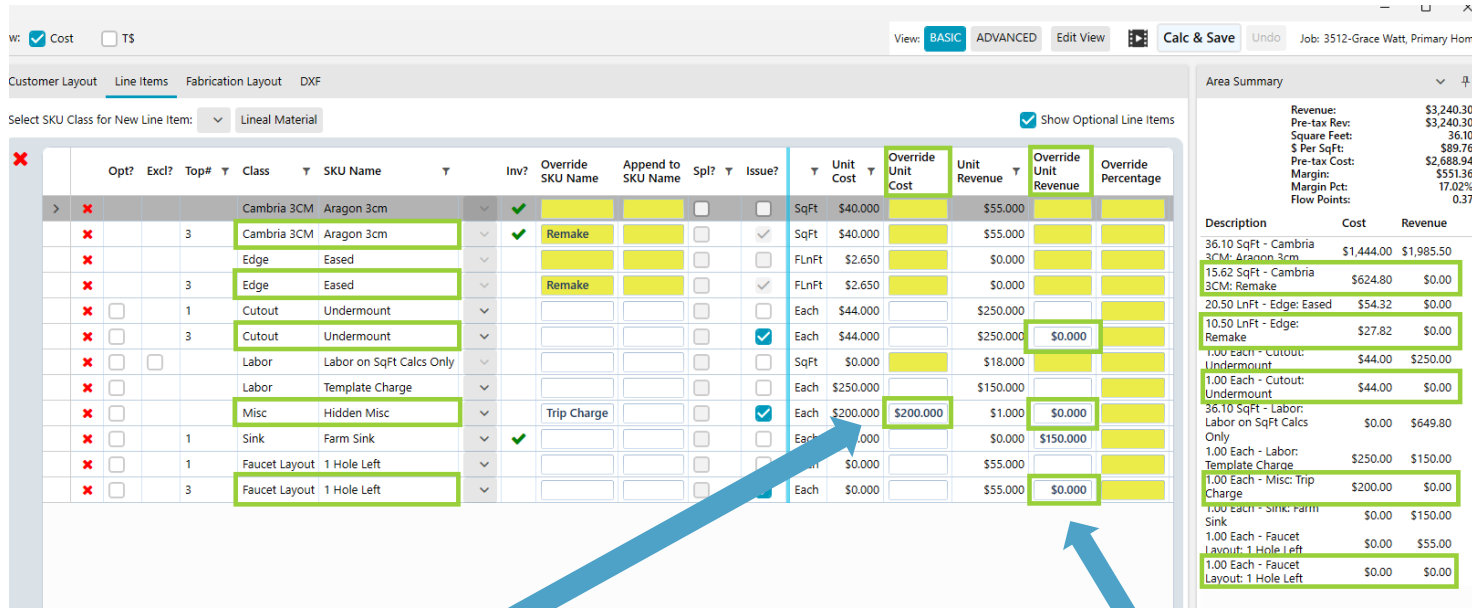

You may need to override the cost for issue line items.

In this example, the additional Trip Charge associated with this issue cost the fabricator \$200.

In cases where the issue is the fault of the fabricator, you will likely need to make sure the customer isn't charged by overriding revenue to 0 for issue line items.

This is done automatically for the material and edge in the case of "remakes."

#### Soo…How do I use this information?

- 1. Use Issue reports to monitor the cost and revenue associated with callbacks, claims, and remakes.
- 2. Subsequent invoices provided to the customer include additional line items if you charged for them ( ie. faucet or trip charge) but they will not see the additional costs.

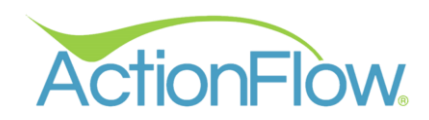

I S S U E R E P O R T I N G - C O S T

The "Issue Category and Reason" report tracks the cost and revenue associated with issues.

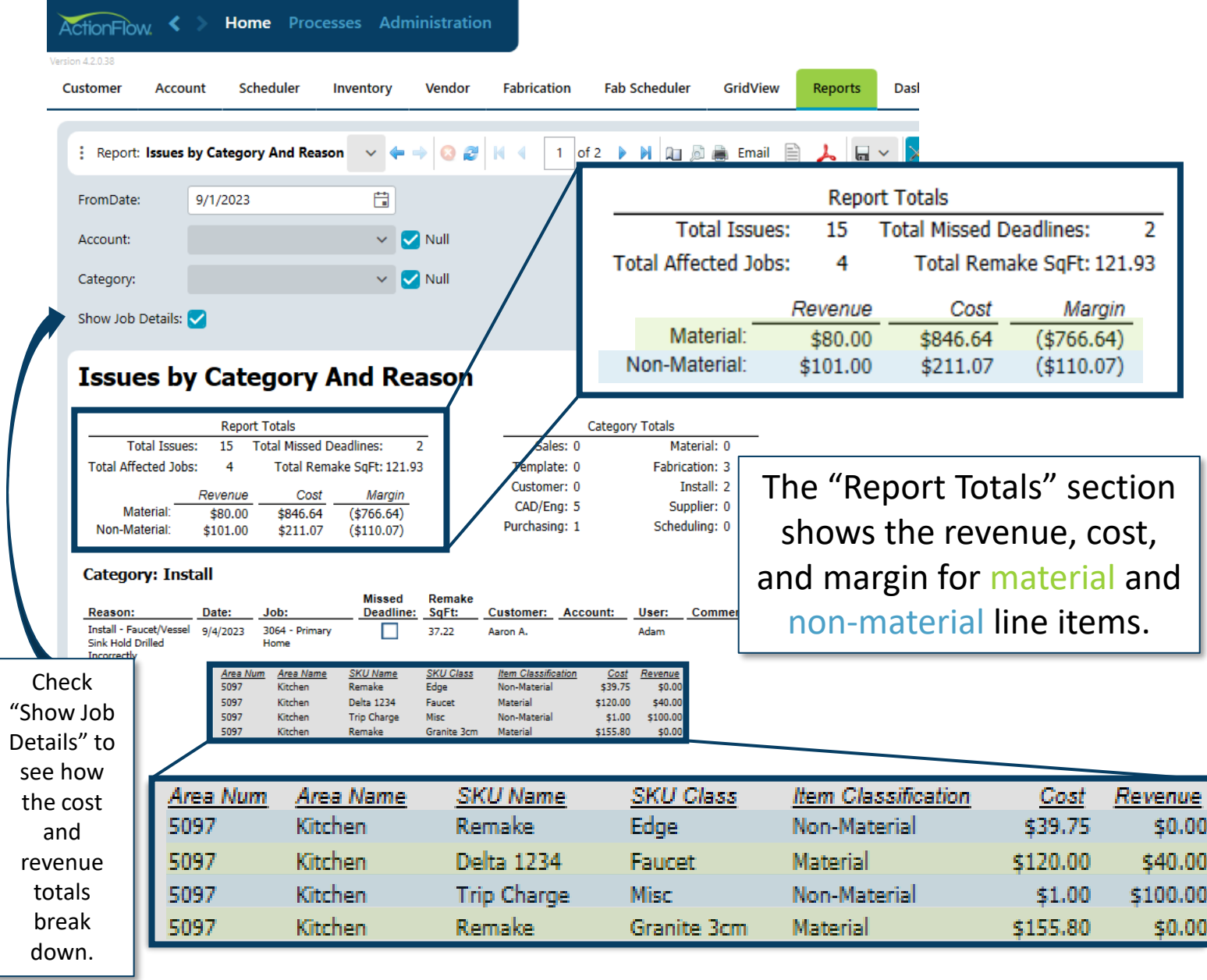

The "material" costs come from the faucet and the granite that had to be remade.

The "non-material" costs come from the additional trip and the labor on the edging for the piece that had to be remade.

In this case, the shop decided to charge the customer for the additional faucet and trip charge so there is revenue.

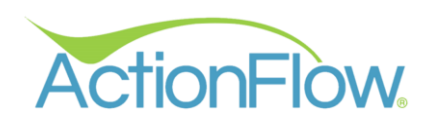

# T r a c k i n g R e a s o n & F r e q u e n c y

**INSURANCE** 

When the project manager is assigned an issue action like, "Fabrication Problem" or "Reinstall Reason" action, there are 2 steps to take.

- 1. Capture the cost in the area module.
- 2. Capture the reason in the job process by completing the action and filling out the issue reason window.

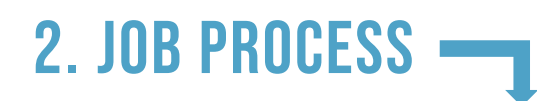

1. Complete the issue action by clicking "Done".

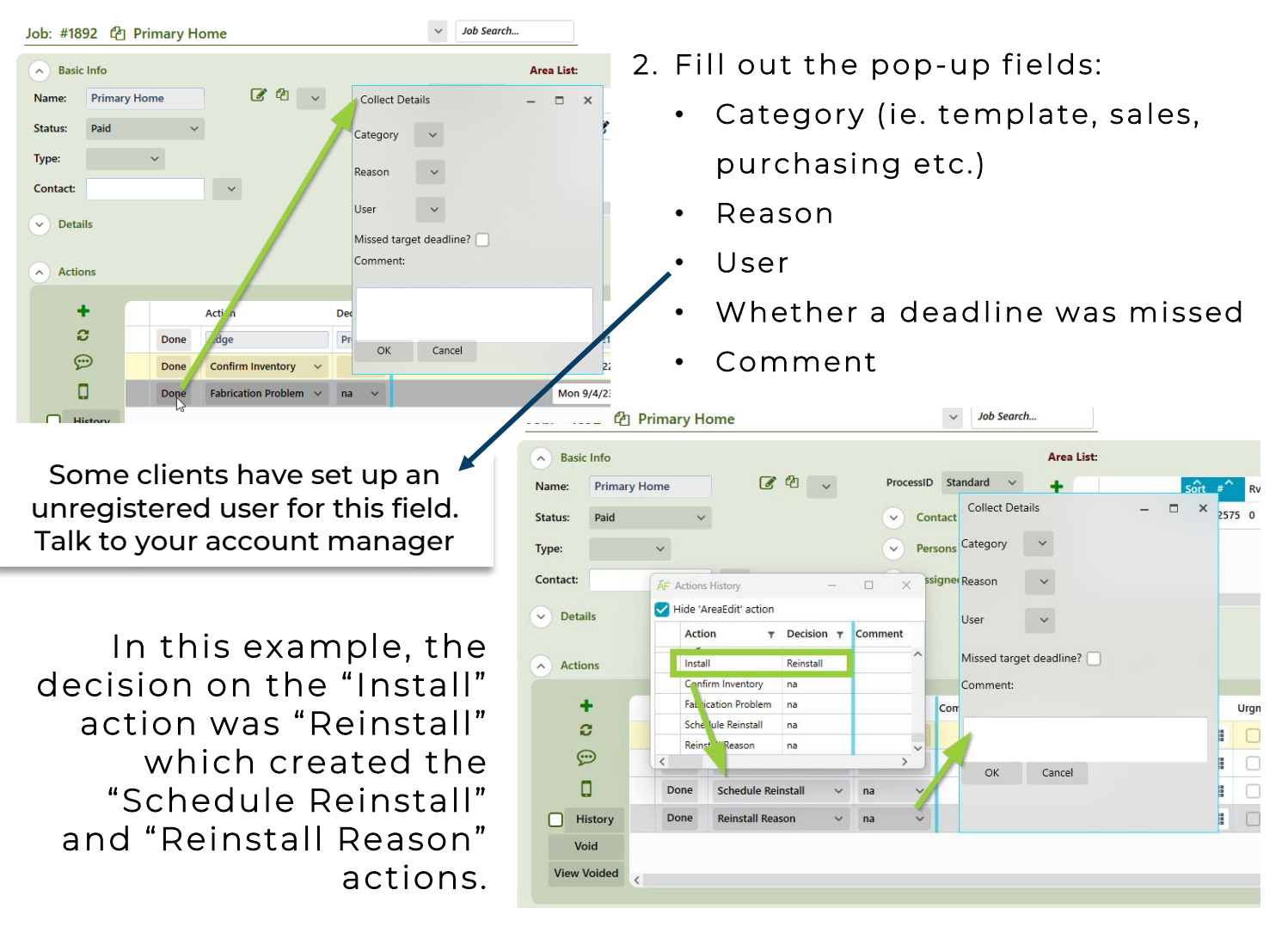

Note: For this to work, you need to have completed the setup process with your account manager so that ActionFlow knows when to ask for an issue reason.

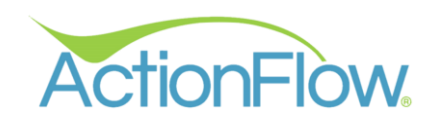

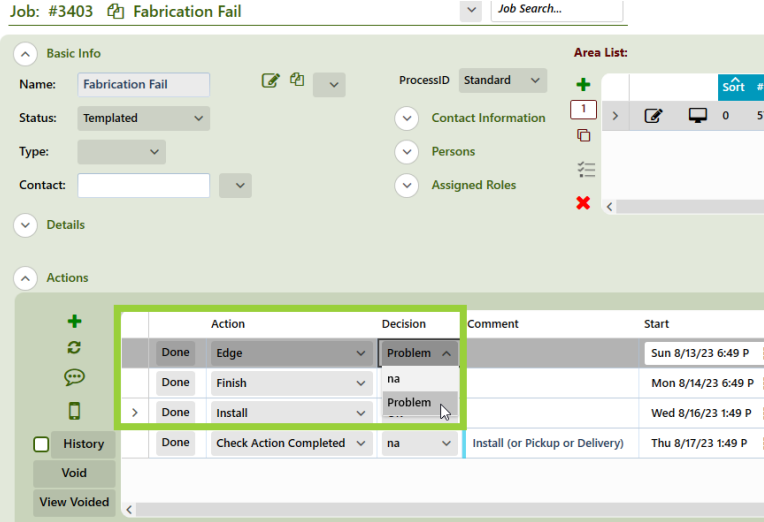

In some cases, the project manager may first need to complete another action like "Edge" or "Install" and select the decision you set up to indicate a problem.

The project manager completes the "Edge" action by selecting the "Problem" decision and clicking "Done."

This step will create the "Fabrication Problem" action.

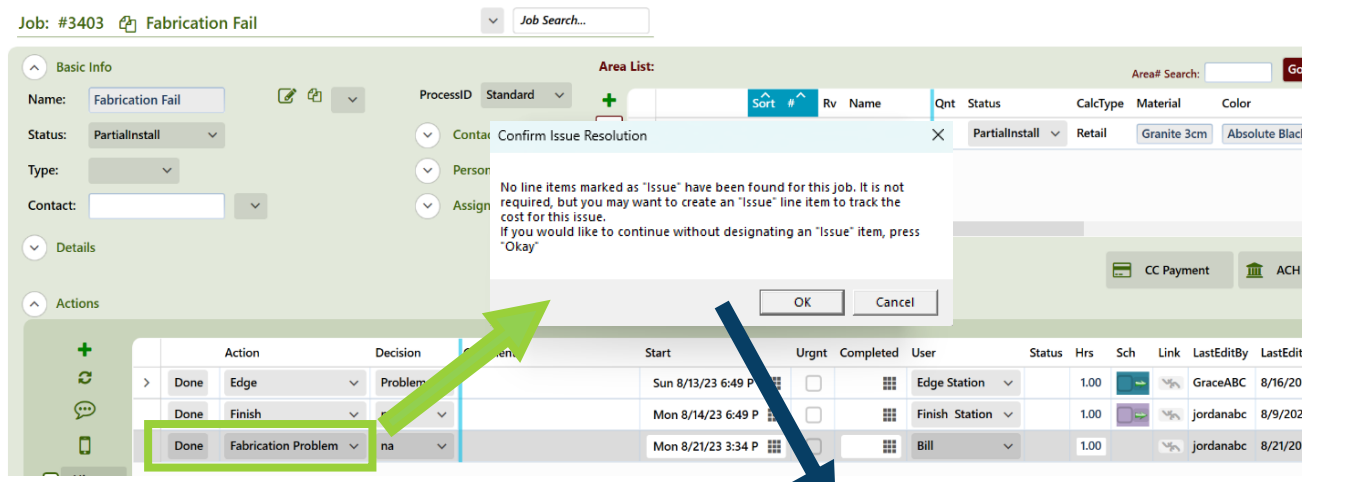

If the project manager did not designate at least one line item as a " issue" in the Area Module, there will be a pop-up reminder to visit the Area module and adjust the line items so that ActionFlow can accurately track the cost.

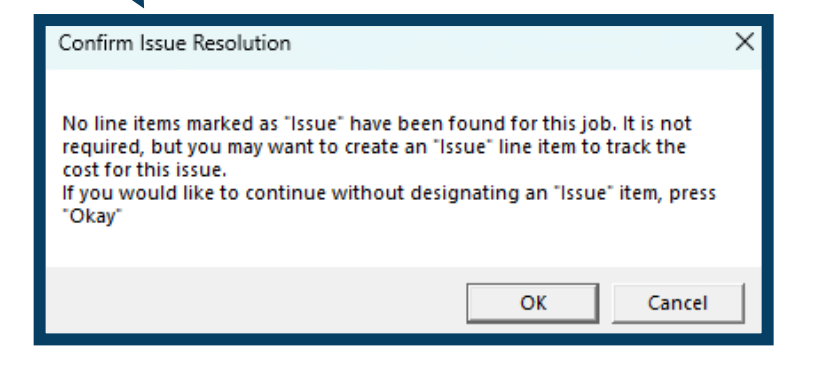

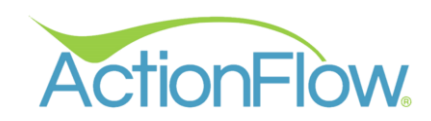

## I S S U E R E P O R T I N G F R E Q U E N C Y A N D R E A S O N

The "Issues Category and Reason" report tracks the number of issues and the reasons they occurred.

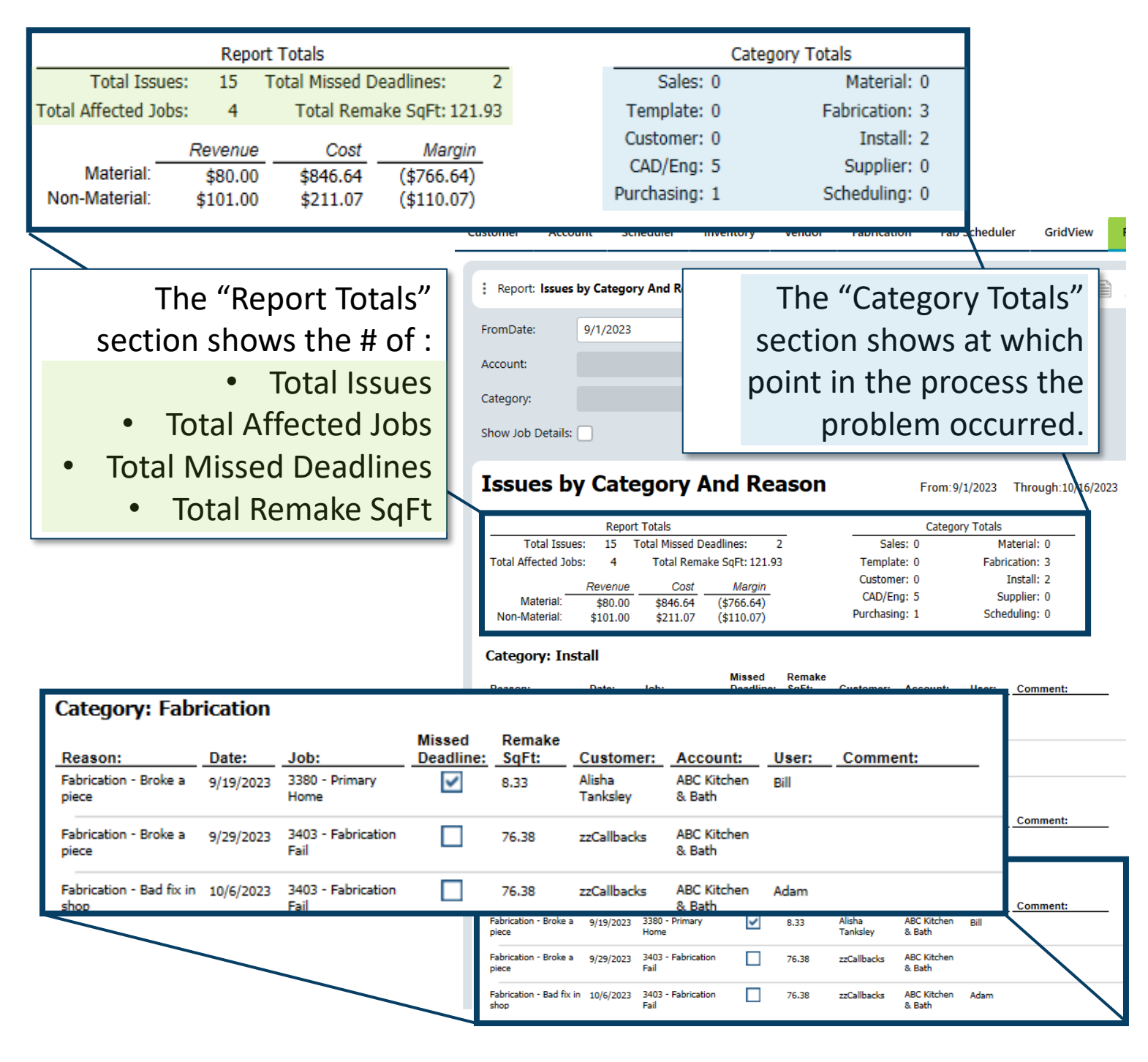

The bottom section of the report, breaks down the affected jobs into their categories with key details as to what went wrong.

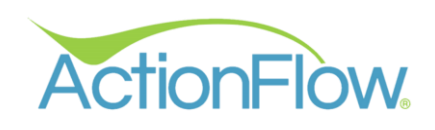

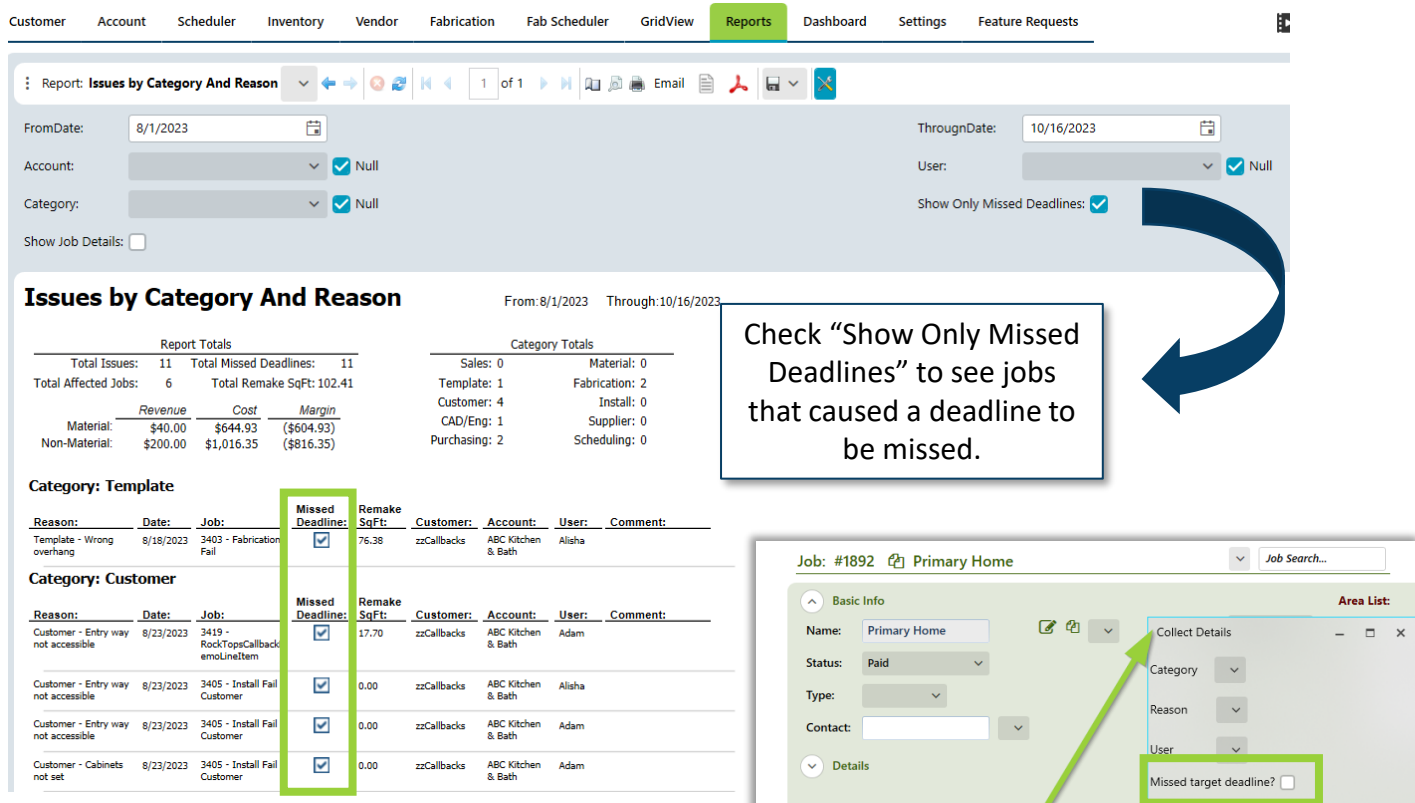

As a reminder, the project manager can indicate a deadline was missed when filling out the popup during the process.

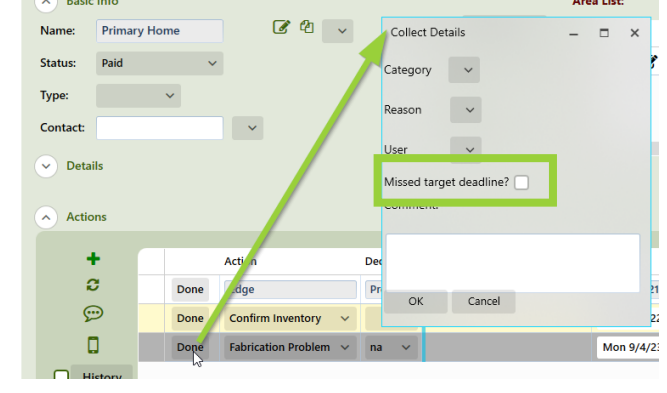

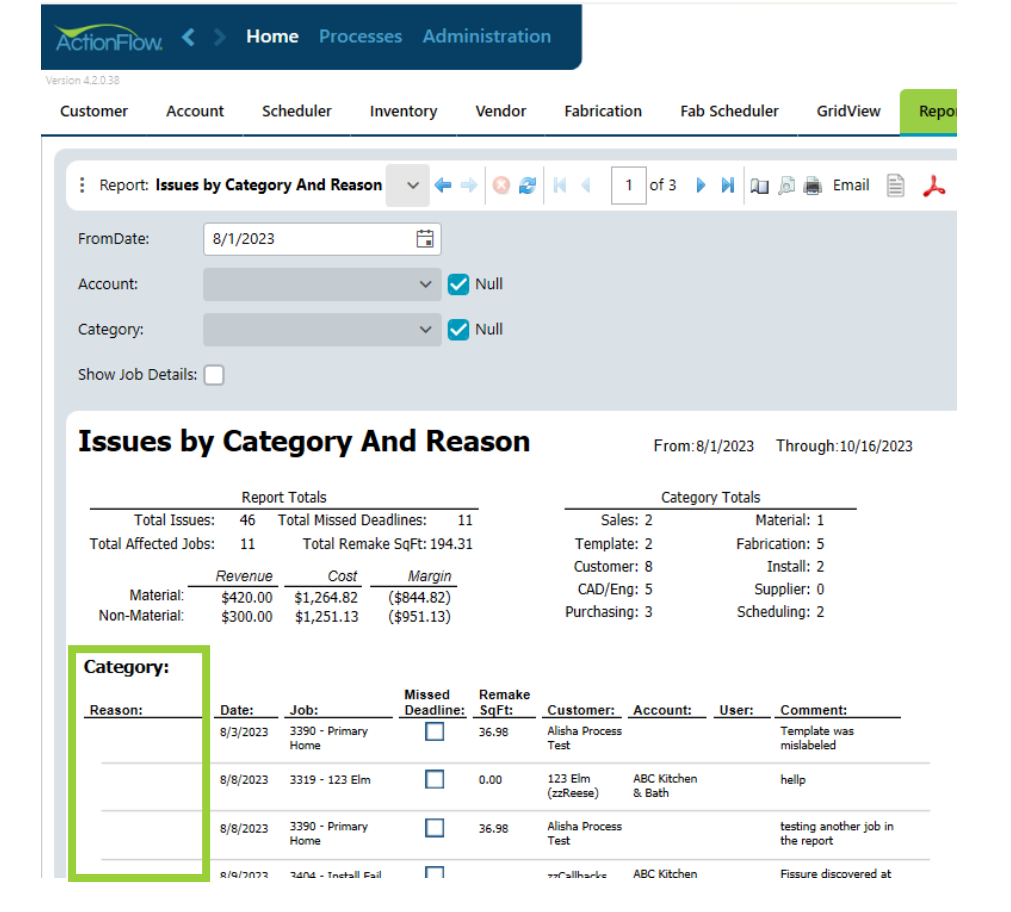

If the project manager did not provide a category or reason for the problem, those will be blank on the report.

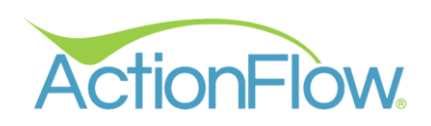

**SETUP** 

## **START**

- 1. I dentify 2-3 steps in your process where issues tend to occur.
- 2. Work with your account manager to find the exact action in your process when those problems would occur.
- 3. Work with your account manager to determine if there is an existing decision attached to that action that could be used to capture issue data.
- 4. I dentify the reasons the issues occur that you would like to track. (hint: we provide a list of categories and reasons that can help you get started)

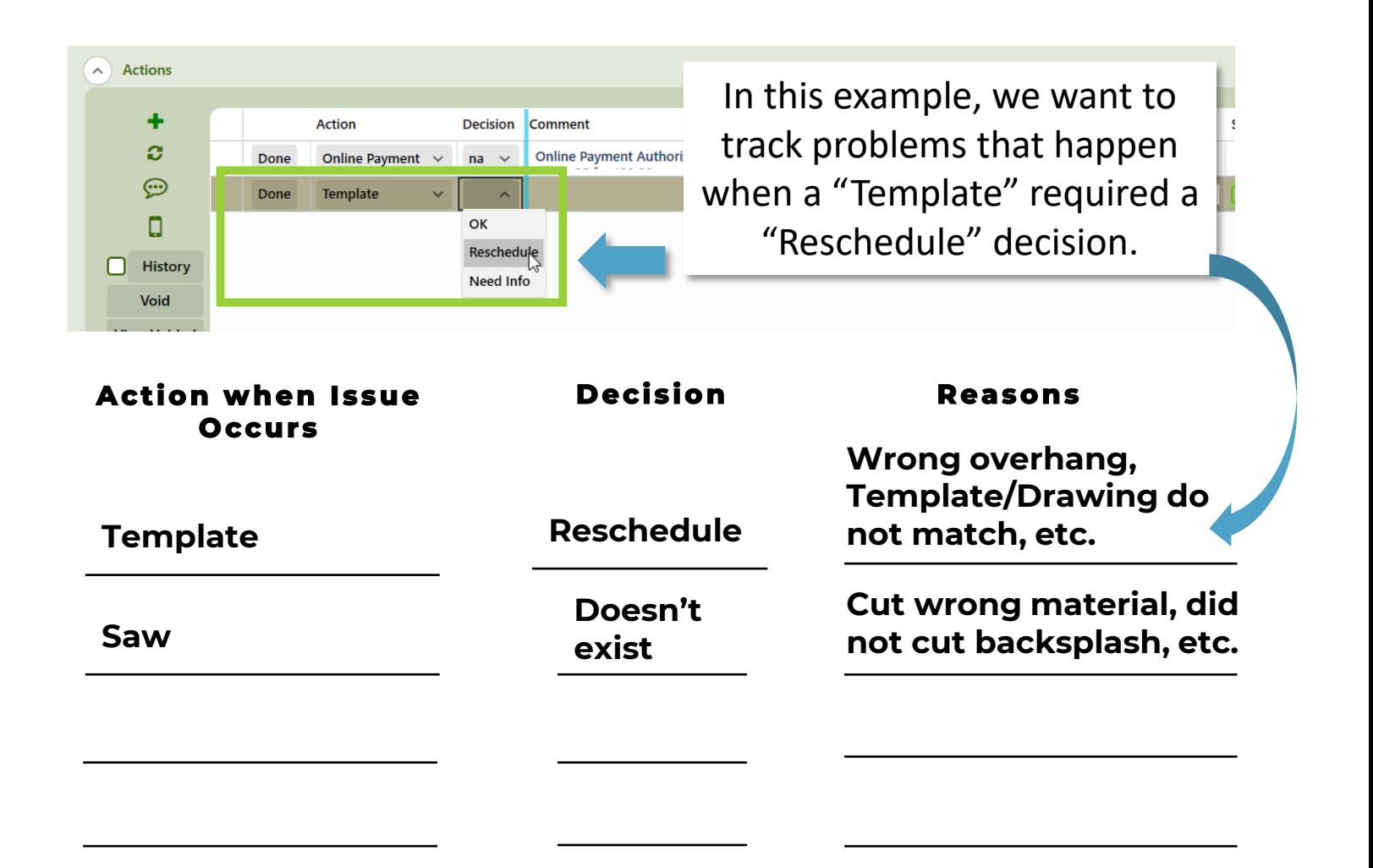

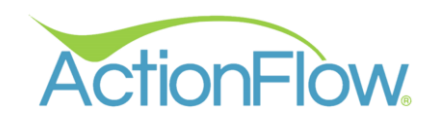

#### DO you need to update the Job Process?

It is necessary to have follow-up actions because of some issues.

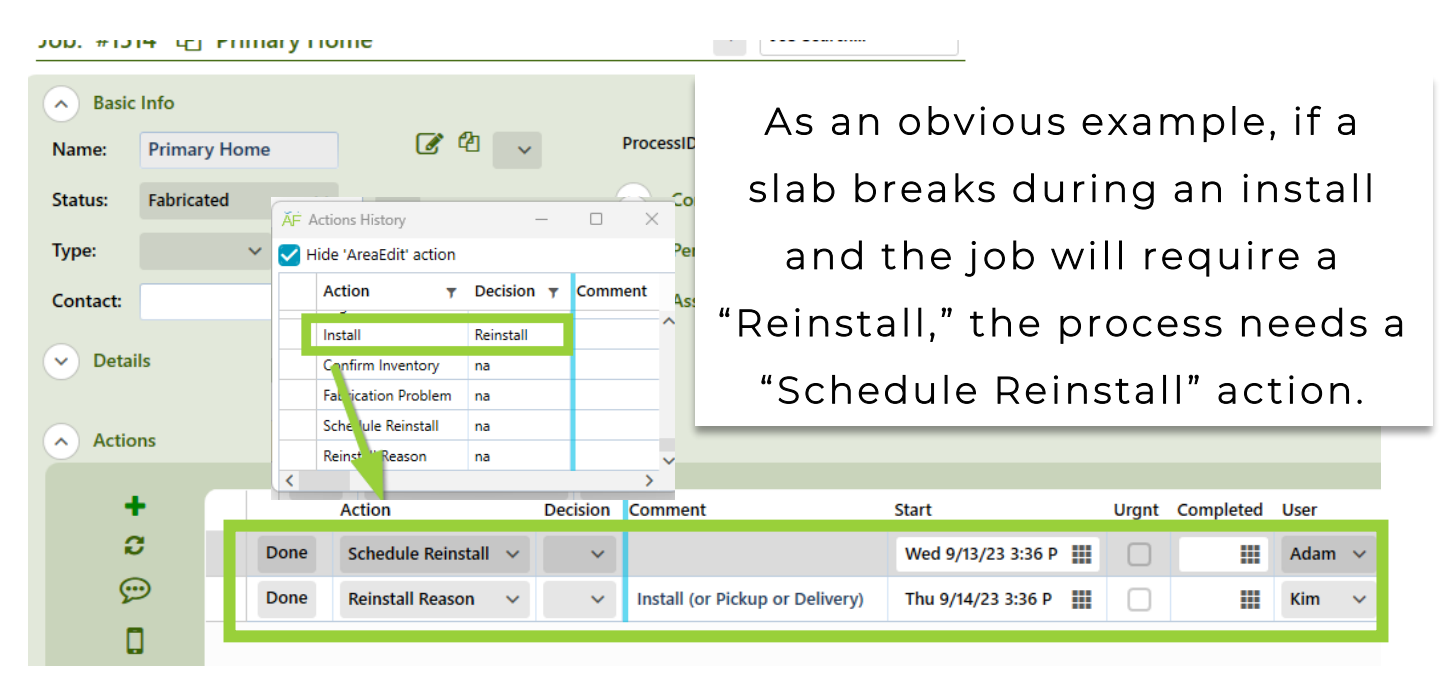

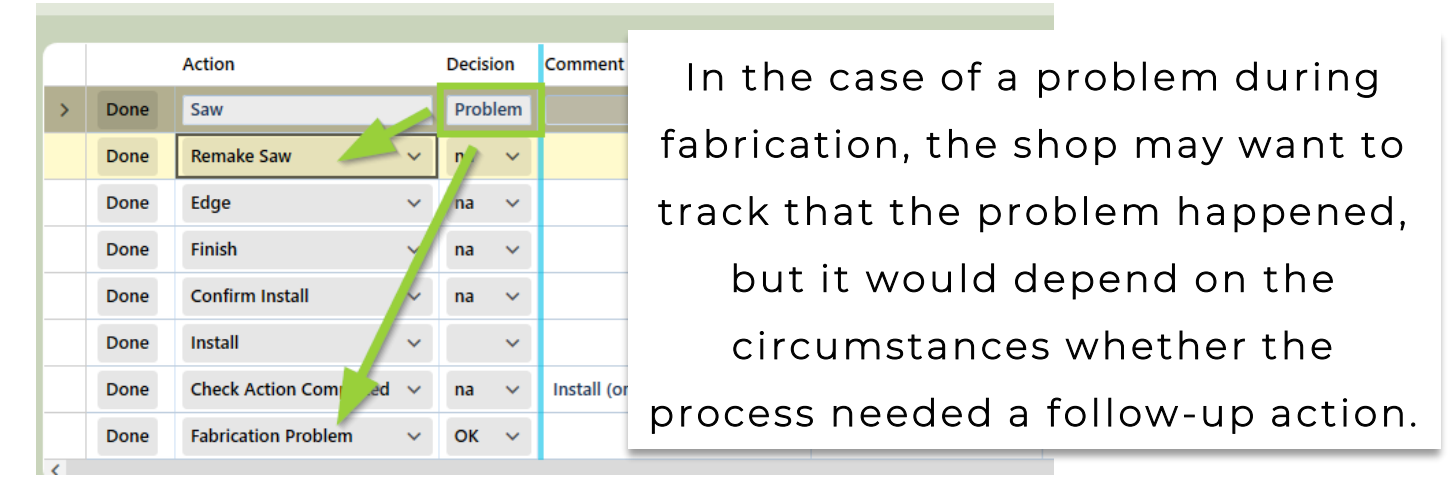

In some cases, an additional "Saw" action may be need to be scheduled, in other cases, it may not be necessary to run the job through the saw again.

**If you are part of the setup process for "Issue Tracking," discuss with your account manager which issues may require changes to your process.**